# **Sauce Connect Proxy Debugging and Diagnostics with - doctor flag**

When running Sauce Labs tests with Sauce Connect Proxy, there may be situations in which Sauce Connect Proxy doesn't perform as expected. To make sure everything is in working order, you can run Sauce Connect diagnostic tests by appending the --doctor flag to your command-line.

**NOTE**: While the --doctor flag can facilitate debugging, you'll find most valuable troubleshooting information in your verbose logs (which you'd need to enable), as described in [Sauce Connect Proxy Troubleshooting](https://wiki.saucelabs.com/display/DOCS/Sauce+Connect+Proxy+Troubleshooting).

See the following sections for more information:

- [Running Tests Using the --doctor Flag as a Diagnostics Tool](#page-1-0) [Diagnostics Performed](#page-1-1)
- [Identifying and Resolving Common Errors with the --doctor Flag](#page-2-0)
	- [failed to fetch PAC file <file>](#page-2-1)
	- [failed to fetch or empty PAC file](#page-2-2)
	- [both --proxy and --pac are used](#page-2-3)
	- [invalid REST URL](#page-2-4)
	- [failed to find proxy via PAC for <host>](#page-2-5)
	- [can't resolve 'saucelabs.com'/... tunnel hostname\(s\) via any DNS server](#page-2-6)
	- [your hosts file contains an entry for <host>](#page-2-7)
	- [connecting via <proxy> to http://<url>: <error> or connecting to http://<url>: <error>](#page-2-8)
	- [SSL connect failed, socket: .<code\\_number> code: %d](#page-2-9)
	- [failed to retrieve certificate chain](#page-2-10)
	- [failed to reach https?://google.com](#page-2-11)
- [Additional Support](#page-3-0)
- [More Information](#page-4-0)

#### <span id="page-1-0"></span>Running Tests Using the --doctor Flag as a Diagnostics Tool

To use the --doctor flag, you would run the same command for starting the Sauce Connect Proxy, including any additional flags related to your specific tunnel (e.g., --tunnelidentifier or -x to specify a data center).

**NOTE:** When adding the --doctor flag to your code, placement matters. Here's the correct order of flags:

sc -u [Your Sauce Username] -k [Your Sauce Access Key] --doctor

#### <span id="page-1-1"></span>**Diagnostics Performed**

--doctor will run a series of diagnostic operations to verify the following:

- Which DNS servers and SSL certificates can be found in your network when Sauce Connect Proxy boots up
- Sauce Connect Proxy outbound connections to:
	- saucelabs.com on port 443 for the REST API and the primary tunnel connection to the Sauce Labs cloud
	- gv.symcd.com and g.symd.com on port 443 using the SSL certificates found in your network
	- https://google.com
- Connectivity to these Sauce Labs REST API calls:
	- https://saucelabs.com/version.json
	- https://saucelabs.com/rest/v1/[Your Sauce Username]/tunnels

**NOTE**: Sauce Connect will exit after these checks are performed. A tunnel will not be started.

## <span id="page-2-0"></span>Identifying and Resolving Common Errors with the --doctor Flag

In the table below, you'll find descriptions of the errors that --doctor will detect and how to resolve them.

<span id="page-2-11"></span><span id="page-2-10"></span><span id="page-2-9"></span><span id="page-2-8"></span><span id="page-2-7"></span><span id="page-2-6"></span><span id="page-2-5"></span><span id="page-2-4"></span><span id="page-2-3"></span><span id="page-2-2"></span><span id="page-2-1"></span>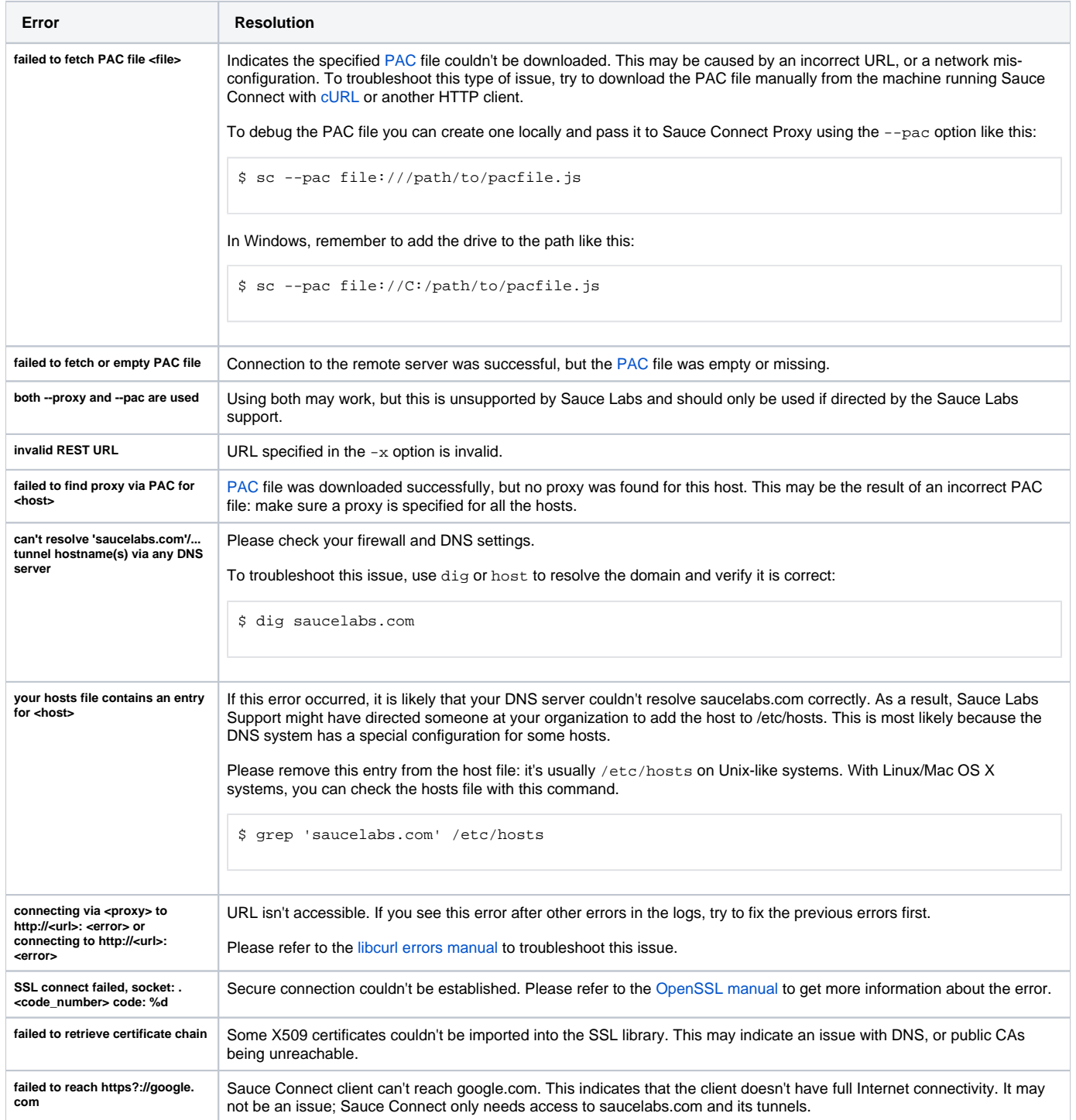

## <span id="page-3-0"></span>Additional Support

If you need more help, please get in touch with our support team at [help@saucelabs.com](http://help@saucelabs.com/).

To better assist you, when creating your support ticket, please include the following information with your request:

- --doctor flag
- Link to your Sauce Labs test from the Test Results page in Sauce Labs, showing reproduction of the problem
- Your Sauce Connect verbose log, which you can get by adding the -v and -1 sc.log options to your Sauce Connect Proxy command line:

sc -u [Your Sauce Username] -k [Your Sauce Access Key] -v -l sc.log

Then, attach the resulting sc.log file to your support request.

#### <span id="page-4-0"></span>More Information

[Sauce Connect Proxy Command-Line Quick Reference Guide](https://wiki.saucelabs.com/display/DOCS/Sauce+Connect+Proxy+Command-Line+Quick+Reference+Guide)